# **Aipih**

## Programme de Formation

## Evolucare PMSI Mise en exploitation jusqu'à l'export

## **Organisation**

**Durée :** 3 heures et 30 minutes

**Mode d'organisation :** À distance

## **Contenu pédagogique**

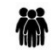

*Public visé*

Médecin DIM TIM

#### (@) *Objectifs pédagogiques*

A l'issue de la formation, l'apprenant sera capable, en toute autonomie, de controler et corriger les erreurs liées au PMSI (SSR/MCO) et d'exporter le fichier reglementaire

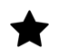

### *Description*

- Connaitre les différents modes de consultation du Tableau de bord
	- Présentation générale du logiciel
	- Connexion et changement de mot de passe
	- Changement d'activité (MCO/SSR)
	- Indicateurs d'activité
	- Changement de période
	- Verrouillage du logiciel
- Connaitre les différents modes de consultation de la liste des séjours et des relevés
	- Filtrer la liste des séjours/des relevés
	- Lire et rechercher un séjour/un relevé
	- Exporter la liste des séjours/relevés
	- Verrouiller et déverouiller un séjour
	- Explications sur la synchronisation (Activation/Désactivation)
	- Synthése du RHS/RUM
	- Connaître le mode d'export de l'activité
	- Explications sur l'export de l'activité SSR/MCO, les filtres

## *Prérequis*

Aucun

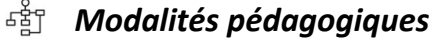

Formation - Action basée sur une pédagogie de mise en situation et/ou de travaux d'exercices.

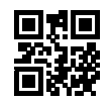

# **Novipih**

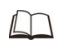

## *Moyens et supports pédagogiques*

### **A la charge du MiPih**

- Aide en ligne
- Mise en situation réelle sur l'environnement de production ou
- Mise en situation sur l'environnement de formation
- Travaux pratiques basés sur un cahier d'exercices

#### **A la charge de l'établissement**

- Accès internet
- Etablissement autonome : Accès à l'environnement de formation et/ou production
- 1 PC par participant
- Vidéoprojecteur
- Paperboard

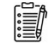

### *Compétences visées*

- Connaitre les différents modes de consultation du Tableau de bord
- Connaitre les différents modes de consultation de la liste des séjours et des relevés
- Connaître le mode d'export de l'activité

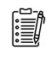

### *Modalités d'évaluation et de suivi*

Evaluation sur cas pratiques ou exercices.

Une attestation de fin de formation sera remise au stagiaire.

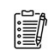

## *Informations sur l'accessibilité*

Pour toute personne en situation de handicap, contactez Madame VALANT au 05 34 61 50 00, pour étudier la solution adaptée à votre besoin.